## ULANGAN MICROSOFT WORD KELAS IX

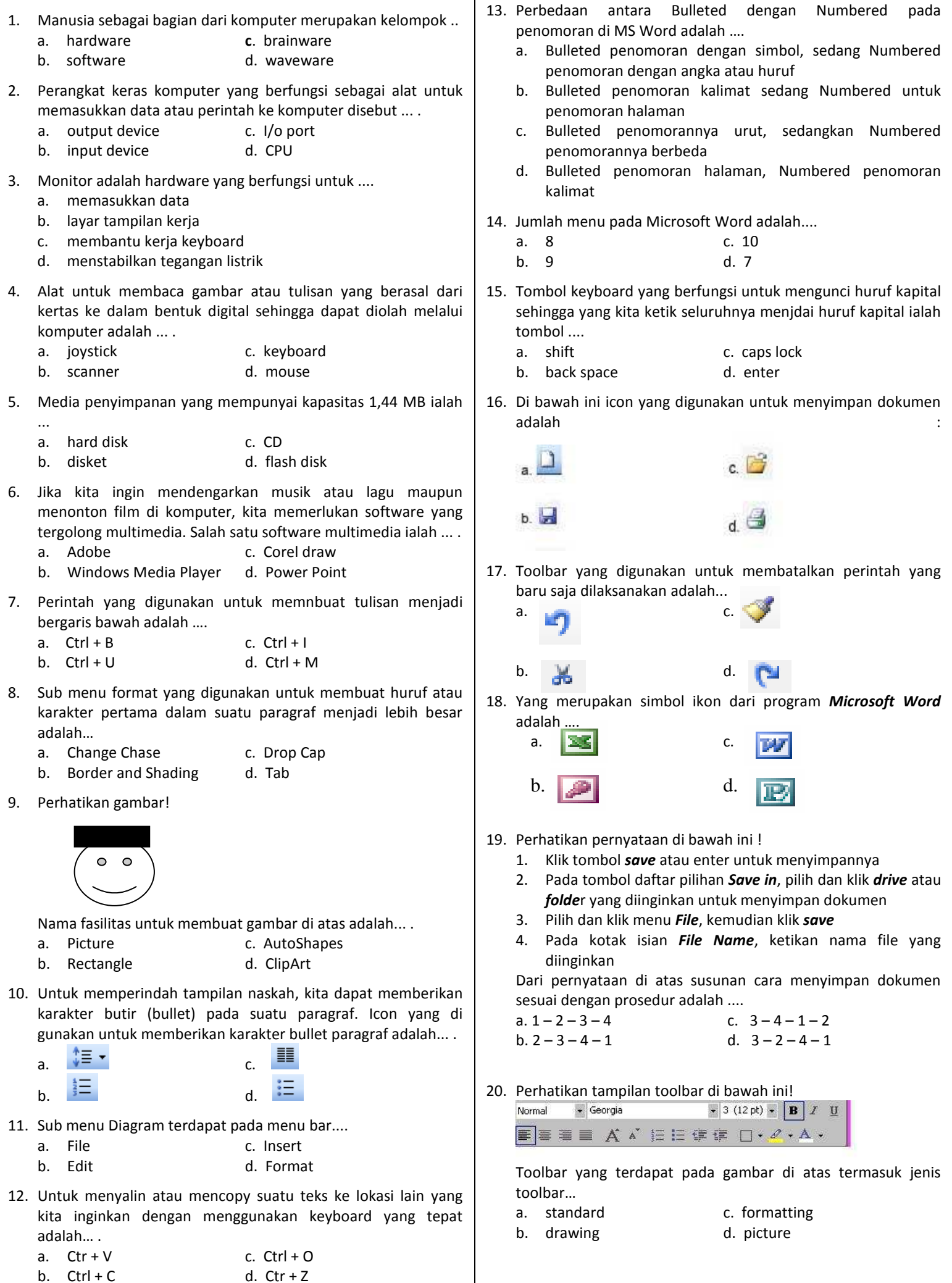